**Instituto Nacional de Pesquisas Espaciais – INPE Curso de Pós-graduação em Sensoriamento Remoto Disciplina Introdução ao Geoprocessamento – SER 300**

## **LABORATÓRIO 05 Geoestatística Linear**

Banco de dados São Carlos

Discente: Aline Pontes Lopes Matrícula: 127582

**Maio/2017 São José dos Campos - SP**

# **LABORATÓRIO 05**

#### **Geoestatística Linear**

Os exercícios apresentados a seguir têm como objetivo analisar, segundo os conceitos e as técnicas de geoestatística apresentados no roteiro, a variação espacial do teor de argila sobre a área da Fazenda Canchim, em São Carlos - SP. Tais exercícios são relativos às seguintes etapas da análise geoestatística:

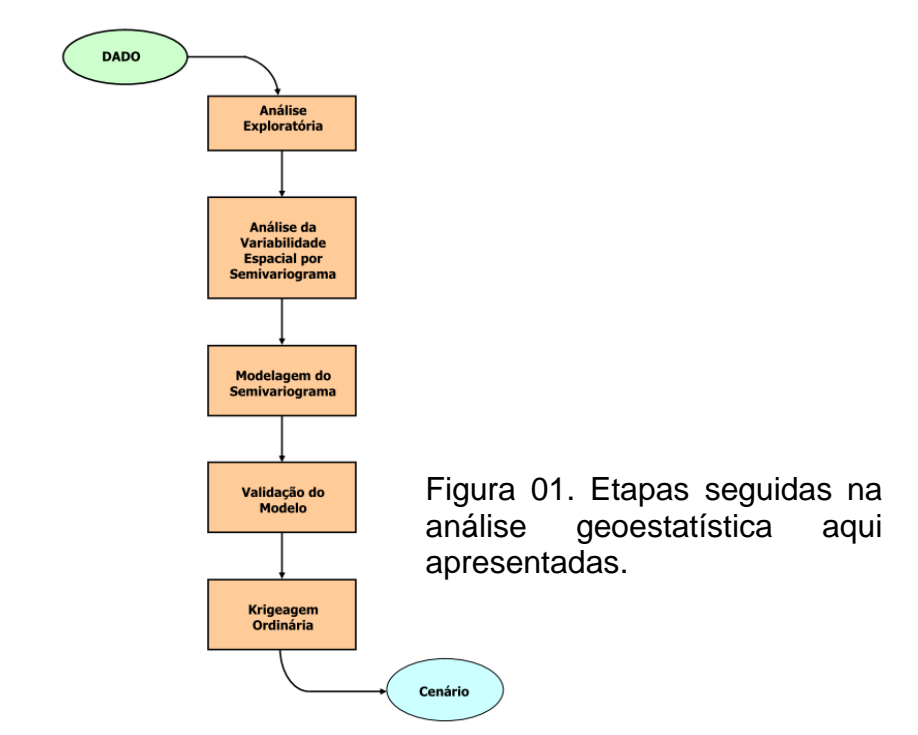

#### **Ativação do banco de dados/projeto e verificação dos modelos de dados**

O banco de dados, intitulado 'BD\_SaoCarlos', e o projeto 'Canchim', previamente fornecidos, foram ativados conforme a Figura 01. Além disso, todos os modelos de dados (categorias, classes, modelos e visualizações) a serem usados foram checados.

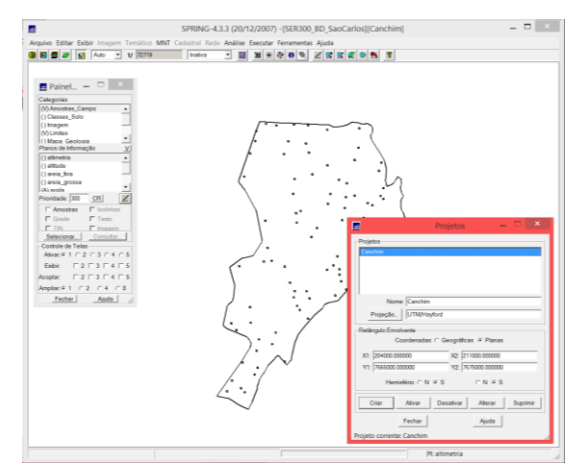

Figura 01. Banco de dados 'BD\_SaoCarlos' e o projeto 'Canchim' ativados e visualização do geo-campo Amostras de solo

#### **Exercício 1 – Análise exploratória**

Antes da análise geoestatística, como a finalidade de conhecer melhor os dados a serem trabalhados, foi feita uma análise exploratória dos dados, gerando estatísticas, histograma e gráfico de probabilidade nominal (Figura 02). No caso do histograma (Figura 2b), a curva contínua em vermelho é uma distribuição Gaussiana e serve de referência para efeito de comparação. Neste caso, como apresentado no roteiro, observa-se que a distribuição da argila é pouca assimétrica com coeficiente de assimetria igual a 0,214.

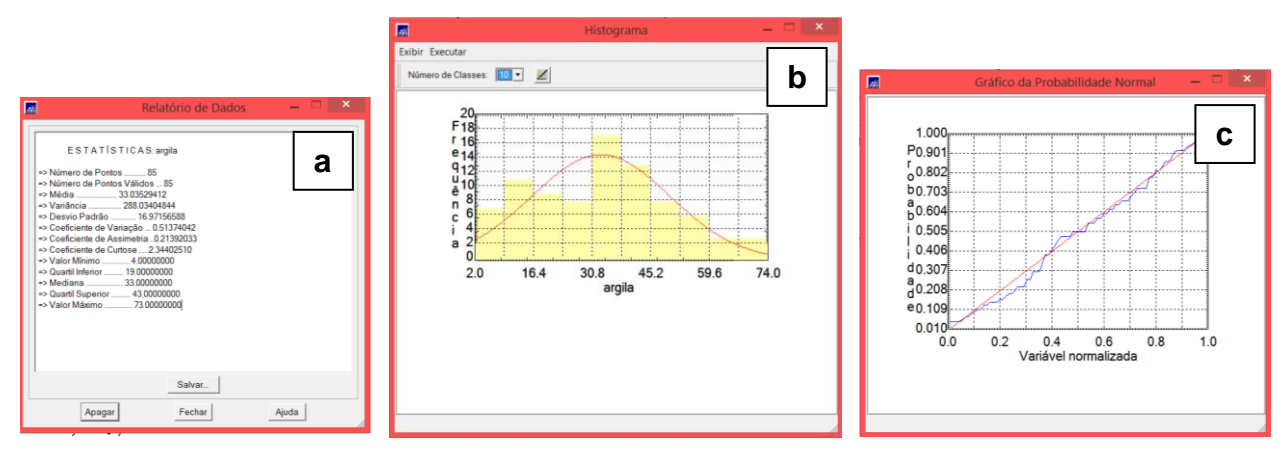

Figura 02. Estatísticas (a), histograma (b) e gráfico de probabilidade nominal (c)

#### **Exercício 2 – CASO ISOTRÓPICO – Análise da variabilidade espacial por semivariograma**

No caso isotrópico assumimos que um único modelo é suficiente para descrever a variabilidade espacial do fenômeno em estudo. Como explicado no roteiro, quando lidamos com semivariogramas na prática, a primeira suposição é a isotropia para tentar detectar uma estrutura de correlação espacial.

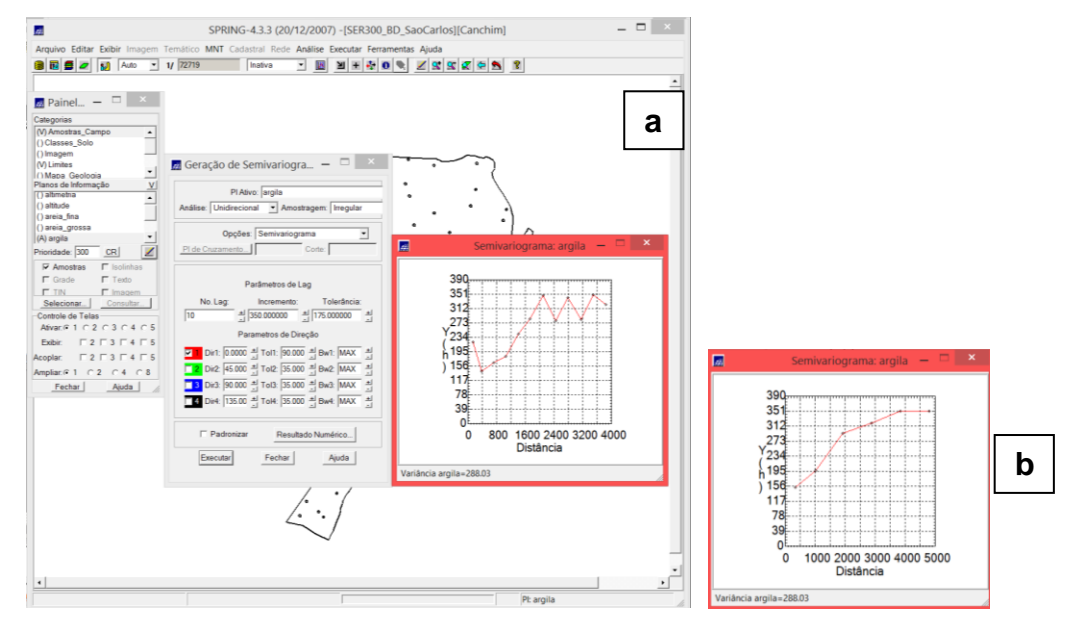

Figura 03. Primeiro semivariograma gerado (a) e semivariograma melhorado (b)

#### **Exercício 3 – Modelagem do semivariograma experimental**

Neste exercício foi modelado o semivariograma e seus coeficientes de ajuste foram definidos segundo o menor valor de Akaike.

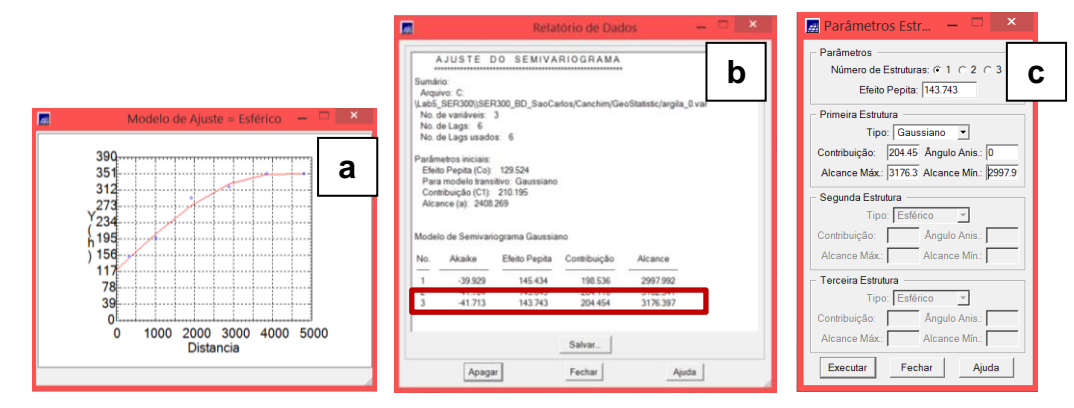

Figura 04. Ajuste do semivariograma (a, b) e inserção dos parâmetros para a modelagem (b)

#### **Exercício 4 – VALIDAÇÃO DO MODELO DE AJUSTE**

Nesta etapa foi avaliada a adequação do modelo ajustado nos passos anteriores.

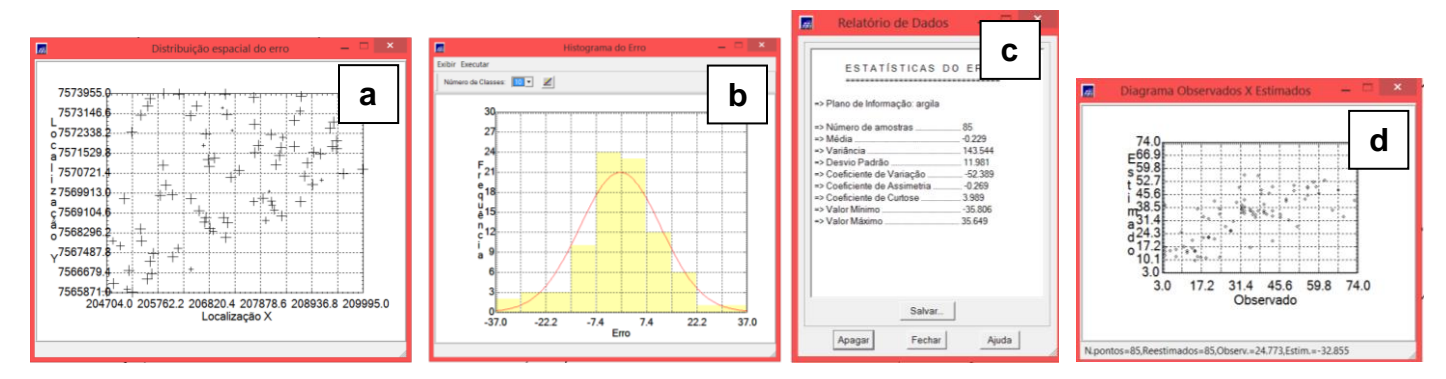

Figura 05. Diagrama espacial de erro (a), histograma de erro (b), estatísticas do erro (c) e diagrama de observação (d)

#### **Exercício 5 – Interpolação por krigeagem ordinária**

Finalizando o processo de análise geoestatística, a interpolação por krigeagem ordinária é realizada segundo o modelo já validado. O resultado é uma grade regular de valores.

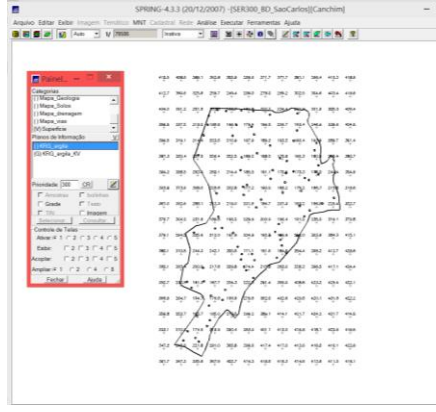

Figura 06. Grade gerada pelo processo de krigagem

#### **Exercício 6 – Visualização da superfície de argila**

Finalmente, a grade regular de valores foi convertida em imagem para melhor visualização e, então, recortada e fatiada de acordo com quatro classes temáticas.

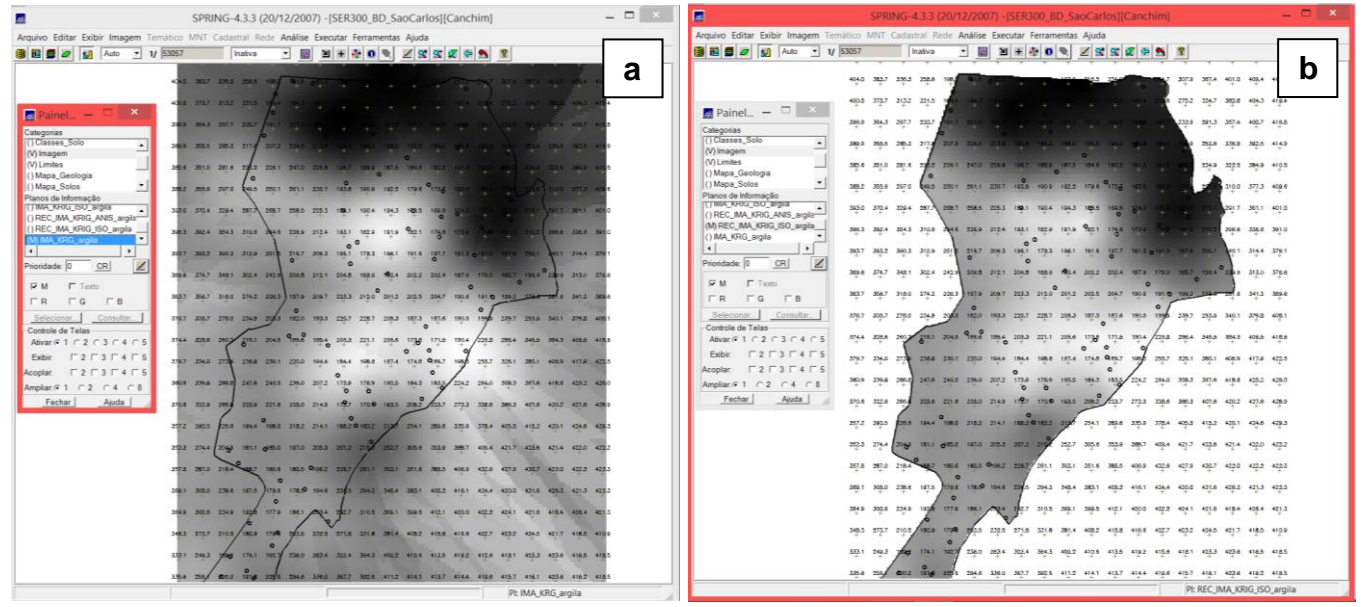

Figura 07. Imagem da superfície gerada (a) e superfície recortada (b)

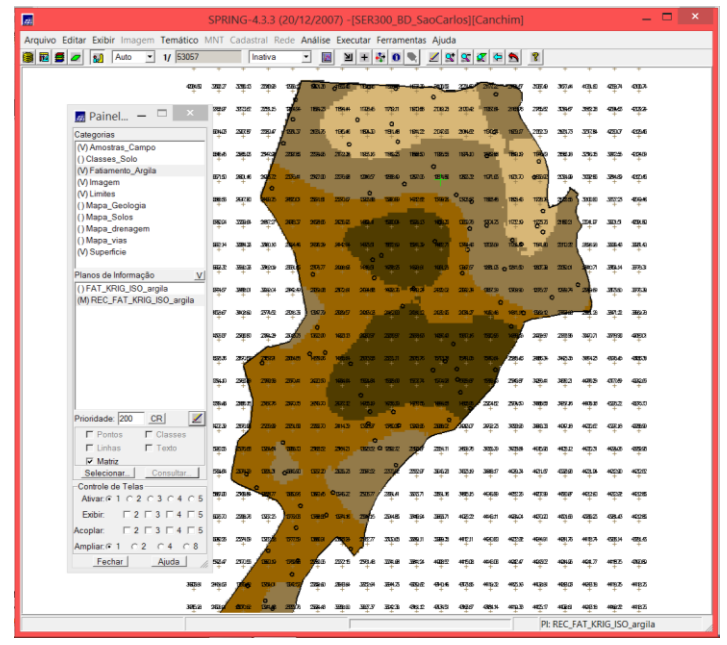

Figura 08. Fatiamento da superfície gerada pela krigagem

### **Exercício 7 – CASO ANISOTRÓPICO – Detecção da anisotropia e geração dos semivariogramas direcionais**

A partir deste exercício, os passos anteriores foram repetidos para o caso de uma superfície anisotrópica. A anisotropia, detectada no *scatter plot* abaixo, é a propriedade mais comum de ser observada na natureza.

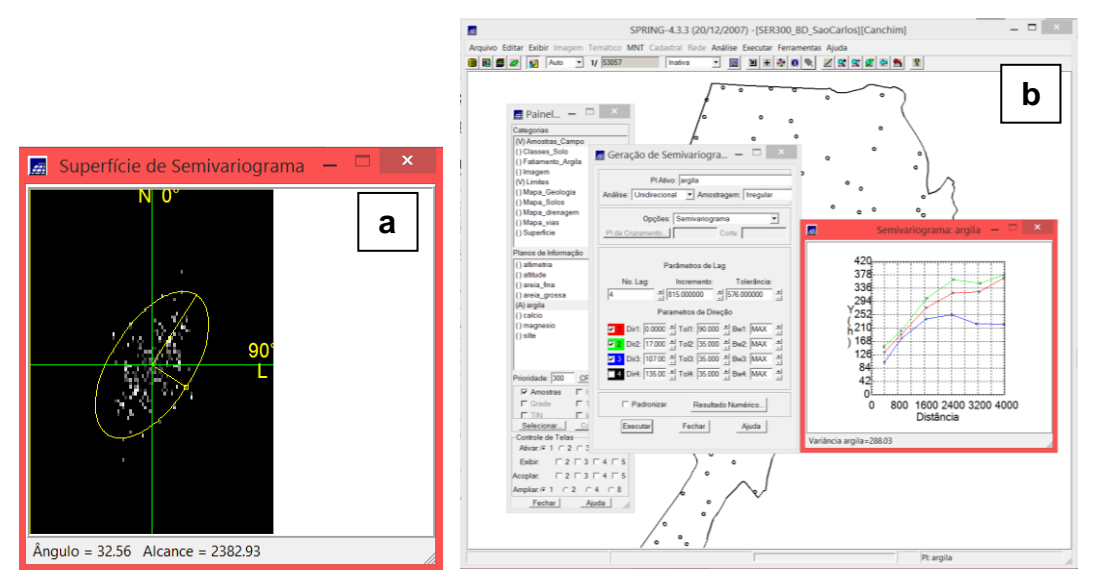

Figura 09. Detecção do eixo de anisotropia (~17º, a) e geração do semivariograma segundo três diferentes modelos (0 $^{\circ}$ , 17 $^{\circ}$  e 107 $^{\circ}$ )

#### **Exercício 8 – Modelagem dos semivariogramas direcionais**

Neste passo, o semivariograma foi modelado para a direção de maior continuidade (17º) e para a de menor (107º).

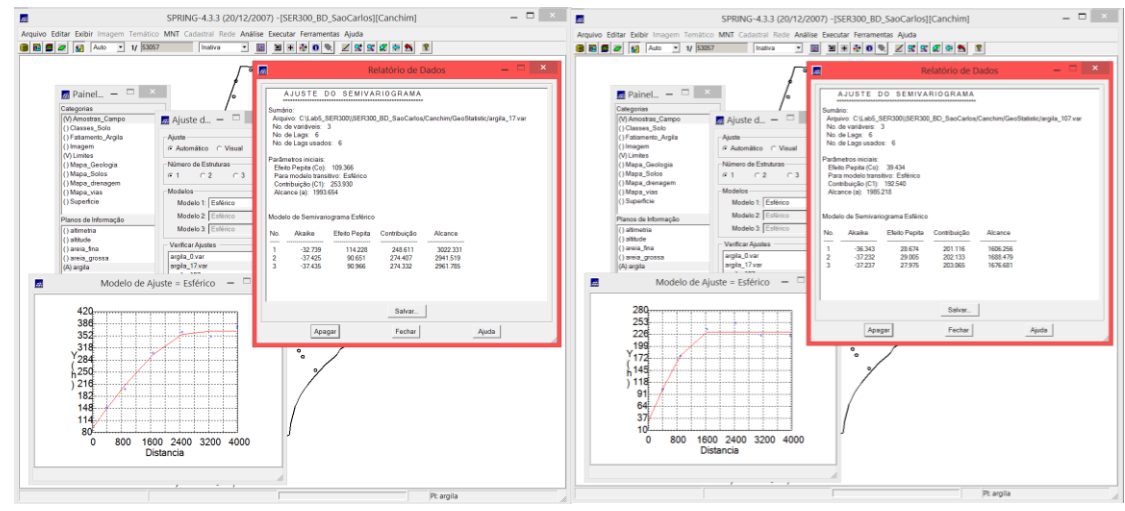

Figura 10. Modelagem do semivariograma para 17º e para 107º

#### **Exercício 9 – Modelagem da anisotropia e validação do modelo de ajuste**

Nesta etapa foi avaliada a adequação do modelo ajustado nos passos anteriores.

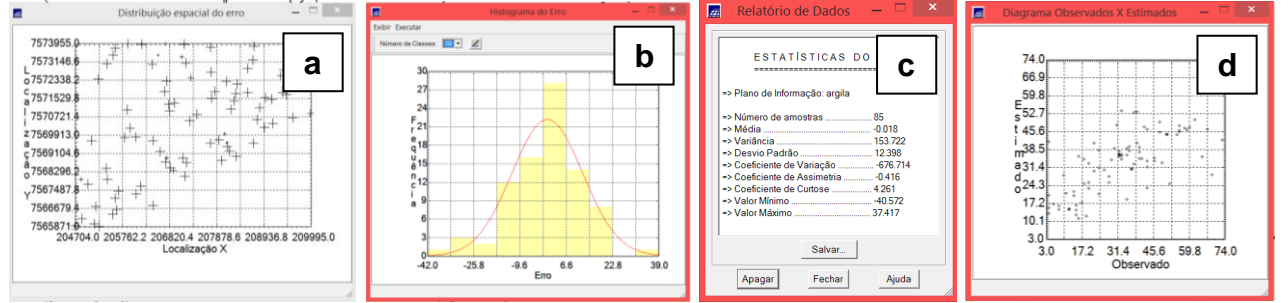

Figura 11. Diagrama espacial de erro (a), histograma de erro (b), estatísticas do erro (c) e diagrama de observação (d)

#### **Exercício 10 – Interpolação por krigagem ordinária e visualização da superfície de argila oriunda do modelo anisotrópico**

Finalizando o processo de análise geoestatística, a interpolação por krigagem ordinária é realizada segundo o modelo validado. O resultado é uma grade regular de valores, que foi convertida em imagem para melhor visualização e, então, recortada e fatiada de acordo com quatro classes temáticas.

| 屇<br>SPRING-4.3.3 (20/12/2007) - ISER300 BD SaoCarlosIICanchimI                             |                |      |      |                    |                 |                      |              |           |                                                                                                    |      |                            |                   |       |            | $  \times$ |                      |                |      |      |  |  |
|---------------------------------------------------------------------------------------------|----------------|------|------|--------------------|-----------------|----------------------|--------------|-----------|----------------------------------------------------------------------------------------------------|------|----------------------------|-------------------|-------|------------|------------|----------------------|----------------|------|------|--|--|
| Arquivo Editar Exibir Imagem Temático MNT Cadastral Rede Análise Executar Ferramentas Aiuda |                |      |      |                    |                 |                      |              |           |                                                                                                    |      |                            |                   |       |            |            |                      |                |      |      |  |  |
| Auto<br>800a<br><b>BUT</b><br>$\mathbf{r}$                                                  | 1/ 53057       |      |      | Inativa            |                 | <b>TA</b><br>$\cdot$ |              |           | $\mathbb{E} \times \mathbb{P} \times \mathbb{P} \times \mathbb{$ |      |                            |                   |       |            |            |                      |                |      |      |  |  |
|                                                                                             |                |      |      |                    |                 |                      |              |           |                                                                                                    |      |                            |                   |       |            |            |                      |                |      |      |  |  |
| $\frac{1}{22}$ Painel $ \Box$                                                               | 32.2           | 28.5 | 30.5 | 26.6               | 24.5            | 20.7                 | $\sqrt{255}$ | m         |                                                                                                    |      |                            |                   | ٠     | ×и         | 17.2       | 19.7                 | 21.7           | 22.6 | 24.7 |  |  |
| Categorias                                                                                  | 29.3           | 31.6 | 20.3 | 26.8               |                 | 20.3                 | 13.8         | 9,501     | 11.5                                                                                                    | 12.1 | 14.2                       | 19.5              | 18.1  |            | 16.5       | 18.3                 | 20.5           | 24.8 | 26.5 |  |  |
| (V) Amostras_Campo<br>() Classes Solo                                                       | 29.6           | 30.1 | 33.5 | 30.0               | 26.2            | 20.8                 | 13.8         | 11.6      | ۰<br>15.5                                                                                                    | 15.6 | 18.1                       | 22.1              | 16    | 15.0       | 15.3       | 18-5                 | 23.5           | 25.7 | 26.9 |  |  |
| () Fatiamento Argila                                                                        |                |      |      |                    |                 |                      |              |           |                                                                                                    |      |                            |                   |       |            |            |                      |                |      |      |  |  |
| () Imagem<br>(V) Limites                                                                    | 31.4           | 32.5 | 333  | 34.40              | 29.7            | 22A                  | 16.7         | 16.6      | 20.6                                                                                                    | 20A  | 23.9                       | 24.6              | 67.2  | 14.9       | s۵         | 18.4                 | 21.9           | 26.7 | 32.0 |  |  |
| () Mapa_Geologia                                                                            | 53.9           | 33.7 | 36.3 | ×<br>w             | 33.0            | 25.9                 | 22.2         | 23, 4     | 27.5                                                                                                    | 28.7 | 32.0                       | 27.7              | 19.4  | 13.9       | 0.58       | 18.7                 | 24.2           | 30.6 | 32.6 |  |  |
| () Mapa_Solos<br>() Mapa_drenagem                                                           | M <sub>2</sub> | 37.2 | 39.5 | 40.2               | 34.5            | 20.2                 | 18.4         | 34.2      | 36.1                                                                                                    | 38.6 | 411                        |                   | 20.1  | 14.0       | 13.3       |                      | 17.0           | 33.4 | 36.4 |  |  |
| () Mapa_vias                                                                                |                |      |      |                    |                 |                      |              |           |                                                                                                    |      |                            |                   |       |            |            |                      |                |      |      |  |  |
| (V) Superficie                                                                              | 56.0           | 324  | 39.6 | 30.7               | 35.9            | 32.0                 | 34.7         |           | 63.7                                                                                                    |      |                            |                   | 21.6  | 13.8       | <b>AM</b>  | 25.5                 | 59.D           | 34.3 | 37.5 |  |  |
| Planos de Informação<br>V                                                                   | 56.7           | 38.0 | 39.8 | 40.3               | is.             | 34.2                 | 38.2         | 45.7      | 46.7                                                                                                    | 43.2 |                            |                   | 23.5  | ه ؟        | 17.3       | 23.4                 | 32.4           | 37.0 | 39.2 |  |  |
| () KRG argila                                                                               | æ.             | 365  | 38.8 | 36.4               | 36h             | 35.0                 | 39.8         | ۵<br>45.1 | 47.3                                                                                                    | 48.6 |                            | 34.7              | 27.5  | 0.230      | 22.2       | 27.3                 |                | 36.0 | 36.6 |  |  |
| () KRG_argila_KV<br>(G) KRIG_ANIS_argila                                                    |                |      |      |                    |                 |                      |              |           |                                                                                                    |      |                            |                   |       |            |            | $33.2$ <sup>0</sup>  |                |      |      |  |  |
| () KRIG_ANIS_argila_KV                                                                      |                | 38.3 | 38.4 | 37.7               | 36.4            | 36.3                 | 40.9         | 45.0      | 48.5                                                                                                    |      |                            | 38.0              | 33.6  | 32.0       | 27.5       |                      |                | 37.4 | 37.3 |  |  |
|                                                                                             |                | 40.2 | 39.4 | 36.0               | 34.8            | 35.6                 | 41.5         | 45.5      | 47.8                                                                                                    | 47.3 | 46.1                       | 41.9              | 41.8  | 41.00 33.0 |            | 35.00                |                | 37.9 | 37.8 |  |  |
|                                                                                             |                | 42.8 | 40.8 | 30.8               |                 | 36.4                 | 44.0         | 48.5      |                                                                                                    | 45.3 | 48.2                       | 48.7              | 49.0  | 46         | 55.5       | 38.2                 | 55.1           | 37.0 | 35.7 |  |  |
|                                                                                             |                |      | 37.4 |                    |                 | жź                   |              | 50.8      |                                                                                                    |      |                            |                   |       | 0.4        |            | 45.0                 | 37.8           |      |      |  |  |
|                                                                                             | 41.0           | 41.8 |      | $\mathbf{z}^{n,s}$ | 34.4            |                      | M.           |           | 49.4                                                                                                    | 47.2 | $52 -$                     | 49.4              | 54.0  |            | 42.5       |                      |                | 37.8 | 37.3 |  |  |
| z<br>Prioridade: 300<br>CR                                                                  | 38.0           | 38.5 | 37.  | 352                | 35.3            | 39.8                 | 46.0         | 51.9      | 47.3                                                                                                    | 45.1 | 48.9                       | O <sub>51.5</sub> | ss.j  | 45.2       | 43.9       | 40.4                 | 38.1           | 37.5 | 37.0 |  |  |
| <b>F</b> Isolinhas<br><b>F</b> Amostras                                                     | 37.5           | 38.0 | 37.6 | 35.7               | 35.5            | 40.2                 | 46.2         | 49.7      | 41.9                                                                                                    | 42.3 | 43.8                       | 50.9              | 52.4  | 45.4       | 47.8       |                      | M <sub>5</sub> | 35.0 | 37.8 |  |  |
| $\Gamma$ Texto<br>$\nabla$ Grade                                                            | 56.6           | 38.6 | 37.  | 35.3               | 36.2            | 40.0                 | 44.0         | 4.94      | 35.39                                                                                                    | 37.9 | $\mathcal{M}^{\mathbf{0}}$ |                   | 47.8  | 44.9       | 43.1       | 39.5                 | 33.6           | 36.5 | 36.1 |  |  |
| $\Gamma$ Imagem<br><b>F TN</b>                                                              |                |      |      |                    |                 |                      |              |           |                                                                                                    |      |                            |                   |       |            |            |                      |                |      |      |  |  |
| Selecionar<br>Consultar.<br>Controle de Telas                                               | 40.8           | 45.1 | 57.5 | 34.7               | 35.1            | 39.5                 | 41.5         |           | 357 @ 30.0                                                                                                    | 34   | 39.7                       | 45.0              | 44.9  | 43.0       | 42.2       | 45.8                 | 36.8           | 35.6 | 32.8 |  |  |
| Ativan 6 1 0 2 0 3 0 4 0 5                                                                  | 38.9           | 39.1 | 적습   | 34.5               | $0^{35.1}$      | 38.5                 | 38.6         | 31.7      | 29.3                                                                                                    | 34.1 | 39.9                       | 45.4              |       |            | 43.0       | 41.8                 | 35.5           | 35.5 | 35.3 |  |  |
| $\begin{array}{c}\n\Box \\ \Box \\ \Box\n\end{array}$<br>Exibir.                            | 38.1           | 38.3 | 37.3 |                    | 35.8            |                      | 38.0 037.6   | 31.6      | 31.1                                                                                                    | 34.4 | 41.5                       | 47.3              | 4.5   | 39.4       | 38.8       | 42.6                 | 41.9           | 40.0 | 38.5 |  |  |
| F2F3F4F5<br>Acoplar:                                                                        |                |      |      |                    |                 |                      |              |           |                                                                                                    |      |                            |                   |       |            |            |                      |                |      |      |  |  |
|                                                                                             | 39.4           | 34.5 | 37.3 | 35.4               | 35.7            |                      | 38.50 37.2   | xh        | 32.7                                                                                                    | 35.9 | 43.4                       | 47.0              | 50.3  | 45.1       | 38.9       | 41.9                 | 42.5           | 40.7 | 39.8 |  |  |
| Fechar<br>Ajuda                                                                             | 59.9           | 39.8 | 37.6 | 35.4               | 56.5            | 38.8                 |              | ۹ı e      | 34.4                                                                                                    | 38.3 | 49.1                       | 47.5              | 47.4  | 46.7       | 44.1       | 39.3                 | 42.0           | 42.0 | 40.6 |  |  |
|                                                                                             | 40.2           | 40.5 | 38.1 | 36.6               | 37 <sub>2</sub> | <b>BAC</b>           | 36.5         | 36.0      | 34.0                                                                                                    | 41.1 | 42.1                       | 46.6              | 68.7  | 47.1       | 48.2       | 45.0                 | 42.0           | 42.0 | 42.2 |  |  |
|                                                                                             |                |      |      |                    | $\circ$         |                      |              |           |                                                                                                    |      |                            |                   |       |            |            |                      |                |      |      |  |  |
|                                                                                             | 40.6           | 40.9 |      | 34.5               | 36.8            | 38.7                 | ta e         | 35.9      | 36.7                                                                                                    |      |                            |                   |       |            |            |                      |                |      | 42.2 |  |  |
|                                                                                             | 41.3           | 41.9 | 09.1 | E.                 | sab             | 38.3                 | 37.6         | 36.7      | 36.1                                                                                                    | 41.9 | 43.5                       | 42.6              | 45.01 | 44.9       | 44.8       | 479                  | 41.0           | 39.4 | 42.2 |  |  |
|                                                                                             |                |      |      |                    |                 |                      |              |           |                                                                                                    |      |                            |                   |       |            |            | PI: KRIG ANIS argila |                |      |      |  |  |

Figura 12. Grade gerada pelo processo de krigagem

#### **Exercício 10 – Visualização da superfície de argila oriunda do modelo anisotrópico**

Finalmente, a grade regular de valores foi convertida em imagem para melhor visualização e,

então, recortada e fatiada de acordo com quatro classes temáticas.

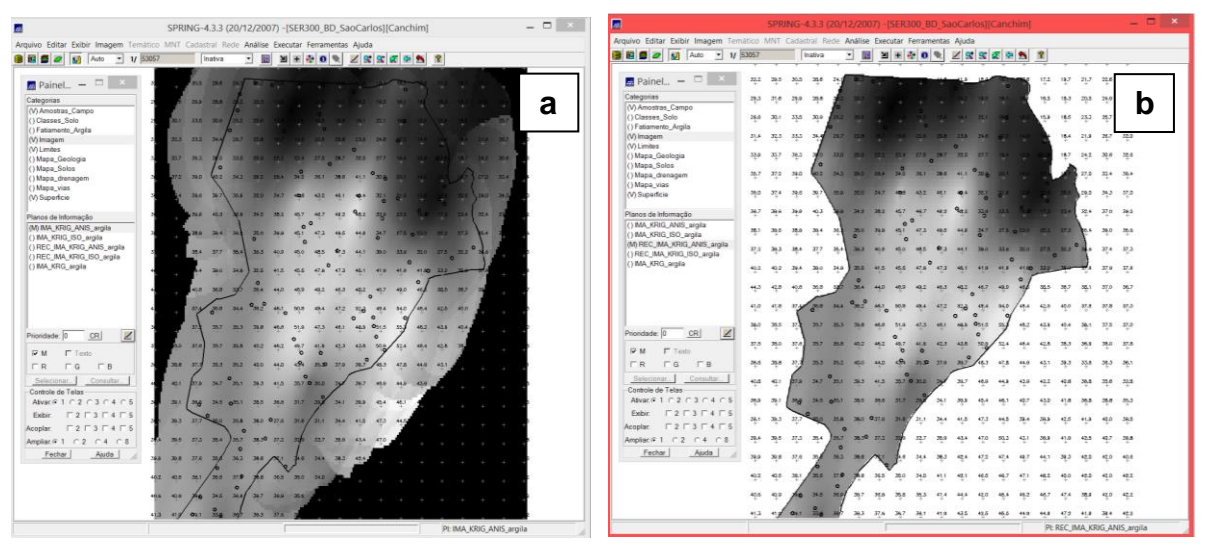

Figura 13. Imagem da superfície gerada (a) e superfície recortada (b)

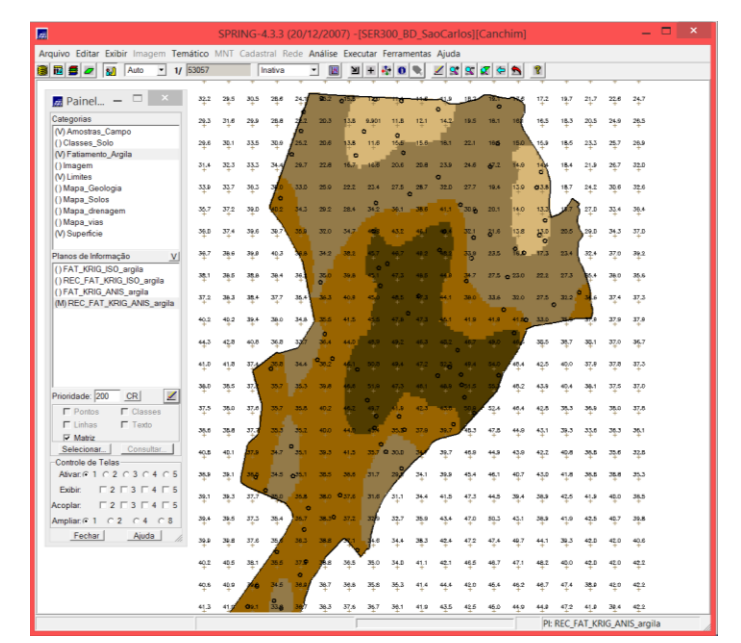

Figura 14. Fatiamento da superfície gerada pela krigagem

#### **Exercício 10 – Análise dos resultados**

Finalmente, um *scatter plot* foi realizado para verificar a correlação entre os teores de argila estimados segundo o modelo isotrópico e anisotrópico. O *scatter plot* indicou que os métodos chegaram a resultados semelhantes.

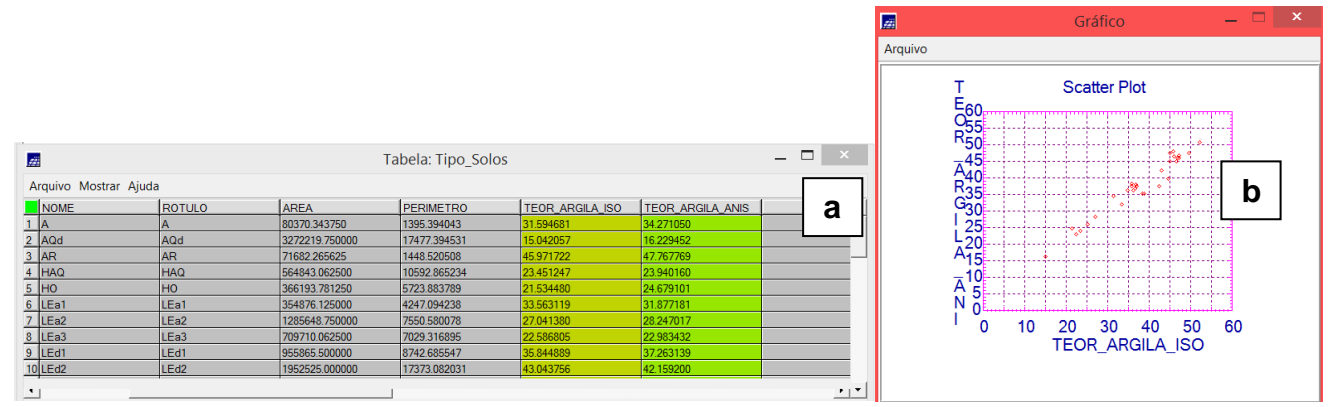

Figura 15. Valores de ambos os métodos atribuídos à tabela do mapa temático de solo (a) e *scatter plot* destes valores (b)